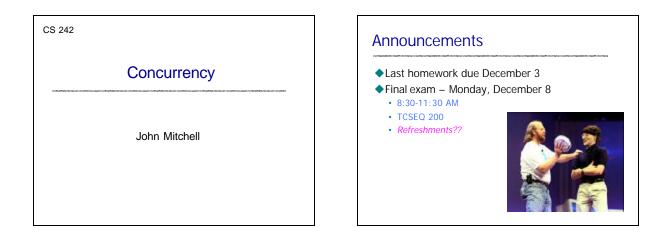

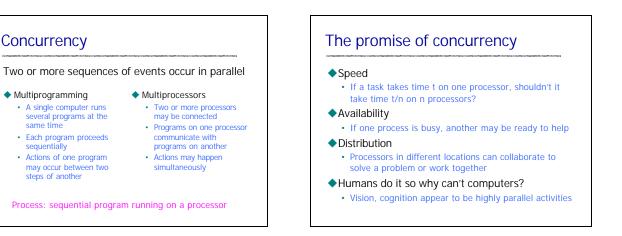

# Challenges

# Concurrent programs are harder to get right

• Folklore: Need an order of magnitude speedup (or more) to be worth the effort

# Some problems are inherently sequential

- Theory circuit evaluation is P-complete
- Practice many problems need coordination and communication among sub-problems
- Specific issues
  - Communication send or receive information
  - Synchronization wait for another process to act
  - Atomicity do not stop in the middle and leave a mess

# Why is concurrent programming hard?

# Nondeterminism

- *Deterministic*: two executions on the same input it always produce the same output
- *Nondeterministic:* two executions on the same input may produce different output

# Why does this cause difficulty?

- May be many possible executions of one system
- Hard to think of all the possibilities
- Hard to test program since some errors may occur infrequently

# Example

Cache coherence protocols in multiprocessors

- A set of processors share memory
- Access to memory is slow, can be bottleneck
- Each processor maintains a memory cache
- The job of the cache coherence protocol is to maintain the processor caches, and to guarantee that the values returned by every load/store sequence generated by the multiprocessor are consistent with the memory model.

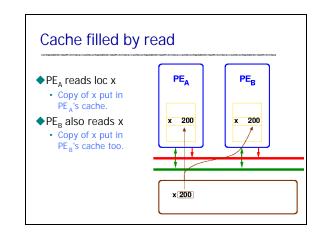

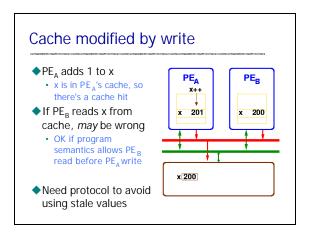

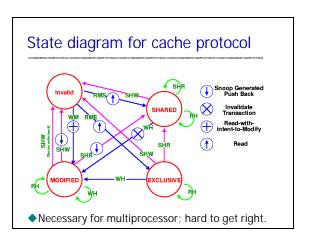

# Basic question for this course

- How can programming languages make concurrent and distributed programming easier?
  - Can do concurrent, distributed programming in C using system calls
  - Is there something better?

# What could languages provide?

- Abstract model of system
  - abstract machine => abstract system

### Example high-level constructs

- · Process as the value of an expression
  - Pass processes to functions
  - Create processes at the result of function call
- Communication abstractions
  - Synchronous communication
  - Buffered asynchronous channels that preserve msg order
- Mutual exclusion, atomicity primitives
  - Most concurrent languages provide some form of locking
     Atomicity is more complicated, less commonly provided

# Basic issue: conflict between processes

# Critical section

- Two processes may access shared resource
- Inconsistent behavior if two actions are interleaved
- Allow only one process in critical section

### Deadlock

- Process may hold some locks while awaiting others
- Deadlock occurs when no process can proceed

# Cobegin/coend

# Limited concurrency primitive Example x := 0; cobegin begin x := 1; x := x+1 end; begin x := 2; x := x+1 end; blocks in parallel coend; print(x); x := 0 x := 1 x := x+1 print(x); x := 2 x := x+1 print(x); x := 2 x := x+1 print(x); x := 2 x := x+1

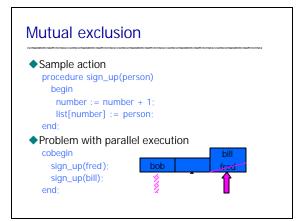

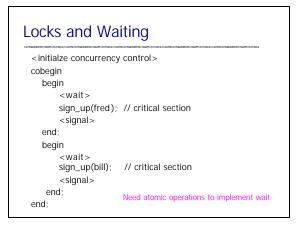

# Mutual exclusion primitives

### Atomic test-and-set

- · Instruction atomically reads and writes some location
- Common hardware instruction
- · Combine with busy -waiting loop to implement mutex

### Semaphore

- Avoid busy -waiting loop
- Keep queue of waiting processes
- Scheduler has access to semaphore; process sleeps
- Disable interrupts during semaphore operations
   OK since operations are short

# Monitor Brinch-Hansen, Dahl, Dijkstra, Hoare

- Synchronized access to private data. Combines:
  - private data
  - set of procedures (methods)
  - synchronization policy
    - At most one process may execute a monitor procedure at a time; this process is said to be *in* the monitor.
    - If one process is in the monitor, any other process that calls a monitor procedure will be delayed.
    - a monitor procedure will be delayed.
- Modern terminology: synchronized object

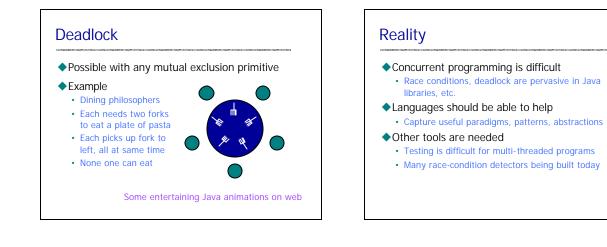

# Concurrent language examples

# Language Examples

- Cobegin/coend
- Actors (C. Hewitt)
- Concurrent ML
- Java
- Main features to compare
  - Threads
  - Communication
  - Synchronization
  - Atomicity

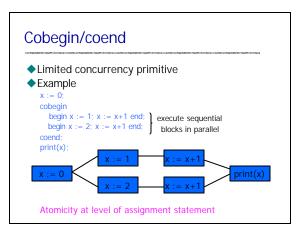

# Properties of cobegin/coend

# Advantages

- Create concurrent processes
- Communication: shared variables
- Limitations
  - Mutual exclusion: none
  - Atomicity: none
  - Number of processes is fixed by program structure
  - Cannot abort processes
     All must complete before parent process can go on

History: Concurrent Pascal, P. Brinch Hansen, Caltech, 1970's

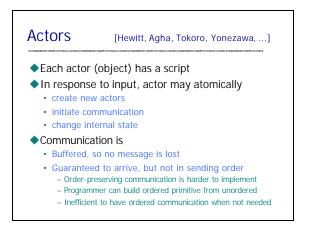

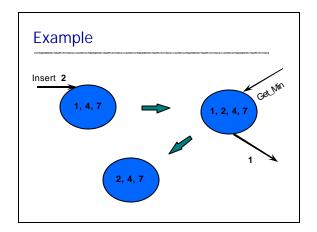

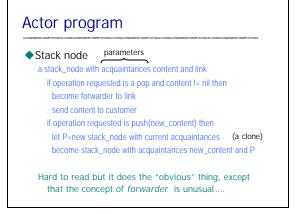

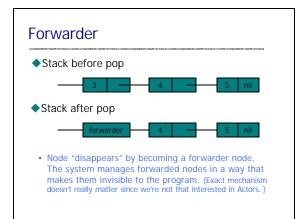

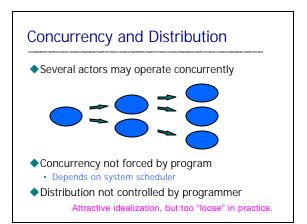

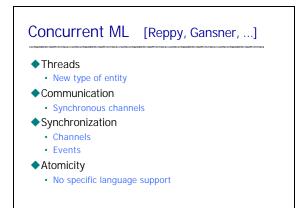

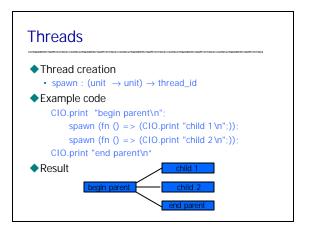

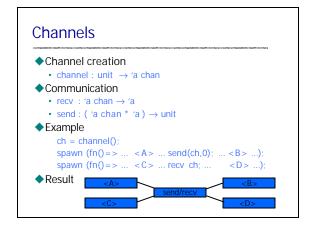

# CML programming

### Functions

- Can write functions : channels  $\rightarrow$  threads
- Build concurrent system by declaring channels and "wiring together" sets of threads

### Events

- Delayed action that can be used for synchronization
- Powerful concept for concurrent programming

### Sample Application

• eXene – concurrent uniprocessor window system

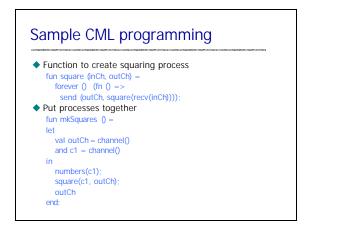

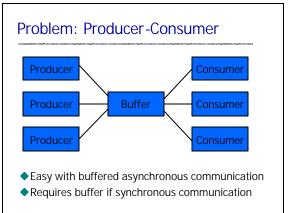

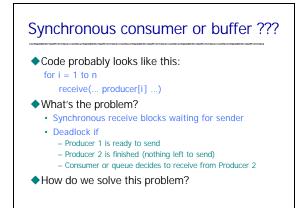

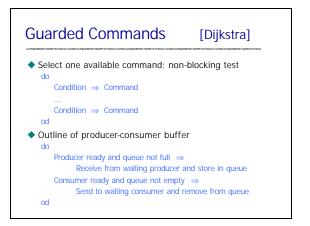

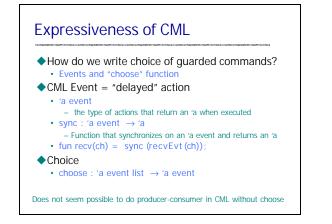

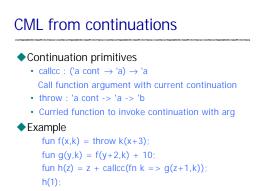

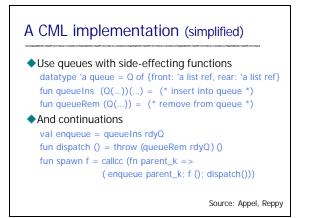

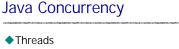

Create process by creating thread object

# Communication

- shared variables
- · method calls
- Mutual exclusion and synchronization
  - Every object has a lock (inherited from class Object) – synchronized methods and blocks
  - Synchronization operations (inherited from class Object)
     wait : pause current thread until another thread calls notify
    - notify : wake up waiting threads

# Java Threads

# Thread

- Set of instructions to be executed one at a time, in a specified order
- Java thread objects
  - · Object of class Thread
  - Methods inherited from Thread:
    - start : method called to spawn a new thread of control; causes VM to call run method
    - suspend : freeze execution
    - interrupt : freeze execution and throw exception to thread
    - stop : forcibly cause thread to halt

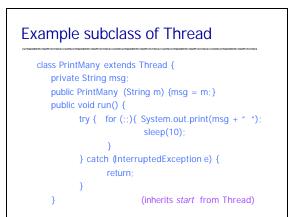

# Interaction between threads

# Shared variables

- Two threads may assign/read the same variableProgrammer responsibility
- Avoid race conditions by explicit synchronization!!
- Method calls
  - Two threads may call methods on the same object

# Synchronization primitives

- Each object has internal lock, inherited from Object
- Synchronization primitives based on object locking

# Synchronization example

# Objects may have synchronized methods

- Can be used for mutual exclusion
  - Two threads may share an object.
  - If one calls a synchronized method, this locks object.
  - If the other calls a synchronized method on same object, this thread blocks until object is unlocked.

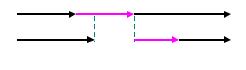

# Synchronized methods

Marked by keyword public synchronized void commitTransaction(...) {...}

- Provides mutual exclusion
  - At most one synchronized method can be active
  - Unsynchronized methods can still be called
     Programmer must be careful

# Not part of method signature

- sync method equivalent to unsync method with body consisting of a synchronized block
- subclass may replace a synchronized method with unsynchronized method

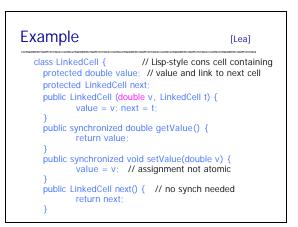

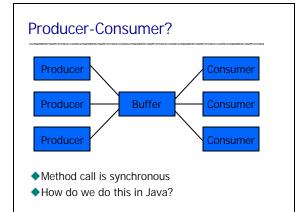

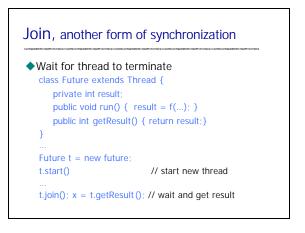

# **Priorities**

# Each thread has a priority

- Between Thread.MIN\_PRIORITY and Thread.MAX\_PRIORITY
   These are 1 and 10, respectively
  - Main has default priority Thread.NORM\_PRIORITY (=5)
- New thread has same priority as thread created it
- Current priority accessed via method getPriority
- Priority can be dynamically changed by setPriority
- Schedule gives preference to higher priority

# ThreadGroup

- Every Thread is a member of a ThreadGroup
  - Default: same group as creating thread
  - ThreadGroups nest in a tree-like fashion
- ThreadGroup support security policies
  - Illegal to interrupt thread not in your group
  - Prevents applet from killing main screen display update thread
- ThreadGroups not normally used directly
   collection classes (for example java.util.Vector) are better choices for tracking groups of Thread objects
- ThreadGroup provides method uncaughtException
   invoked when thread terminates due to uncaught unchecked exception (for example a NullPointerException)

# Aspects of Java Threads

### Portable since part of language

- Easier to use in basic libraries than C system calls
- Example: garbage collector is separate thread
- General difficulty combining serial/concur code
  - Serial to concurrent

- Code for serial execution may not work in concurrent sys

- Concurrent to serial
  - Code with synchronization may be inefficient in serial programs (10-20% unnecessary overhead)

### Abstract memory model

Shared variables can be problematic on some implementations

# Concurrent garbage collector

### How much concurrency?

- · Need to stop thread while mark and sweep
- Other GC: may not need to stop all program threads

### Problem

Program thread may change objects during collection

### Solution

- Prevent read/write to memory area
- Details are subtle; generational, copying GC
  - Modern GC distinguishes short-lived from long-lived objects
  - Copying allows read to old area if writes are blocked ...
  - Relatively efficient methods for read barrier, write barrier

# Some rough spots

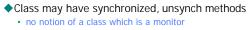

- Immutable objects (final fields)
- Fairness is not guaranteed
  - Chose arbitrarily among equal priority threads
- Condition rechecks essential
  - use loop see next slide
- Wait set is not a FIFO queue
  - notifyAll notifies all waiting threads, not necessarily highest priority, one waiting longest, etc.

# Condition rechecks

```
    Want to wait until condition is true
        public synchronized void lock() throws InterruptedException {
            if (isLocked ) wait();
            isLocked = true;
        }
        public synchronized void unLock() {
            isLocked = false;
            notify();
        }
        But need loop since another process may run
        public synchronized void lock() throws InterruptedException {
            while ( isLocked ) wait();
            isLocked = true;
        }
    }
```

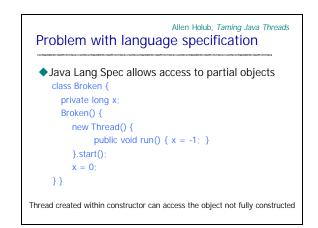

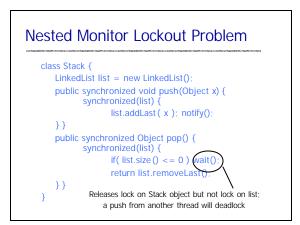

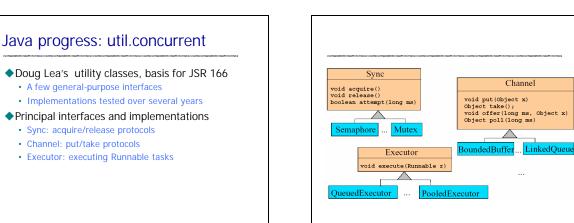

# Sync

### Main interface for acquire/release protocols

- Used for custom locks, resource management, other common synchronization idioms
- Coarse-grained interface
   Doesn't distinguish different lock semantics

### Implementations

- Mutex, ReentrantLock, Latch, CountDown, Semaphore, WaiterPreferenceSemaphore, FIFOSemaphore, PrioritySemaphore
  - Also, utility implementations such as ObservableSync, LayeredSync that simplifycomposition and instrumentation

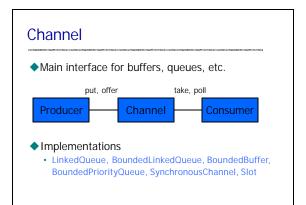

# Executor

- Main interface for Thread-like classes
  - Pools
  - · Lightweight execution frameworks
  - Custom scheduling
- Need only support execute(Runnable r)
  - Analogous to Thread.start
- Implementations
  - PooledExecutor, ThreadedExecutor, OueuedExecutor, FJTaskRunnerGroup
  - Related ThreadFactory class allows most Executors to use threads with custom attributes

# Java memory model

### Main ideas

- Threads have local memory (cache)
- Threads fill/flush from main memory
- Interaction restricted by constraints on actions
  - Use/assign are local thread memory actions
  - Load/store fill or flush local memory
  - Read/write are main memory actions

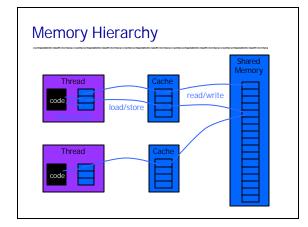

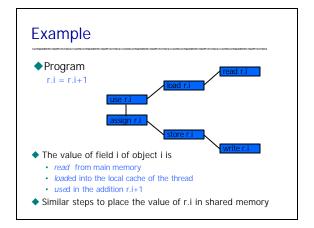

# Java Memory Model [Java

[Java Lang Spec]

- Example constraints on use, assign, load, store:
  - use and assign actions by thread must occur in the order specified by the program
  - · Thread is not permitted to lose its most recent assign
  - Thread is not permitted to write data from its working memory to main memory for no reason
  - New thread starts with an empty working memory
  - New variable created only in main memory, not thread working memory
- "Provided that all the constraints are obeyed, a load or store action may be issued at any time by any thread on any variable, at the whim of the implementation."

# Access to Main Memory

# Constraints on load, store, read ,write

- For every *load*, must be a preceding *read* action
- For every *store*, must be a following *write* action
- Actions on master copy of a variable are performed by the main memory in order requested by thread

# Prescient stores

### Under certain conditions ...

- Store actions (from cache to shared memory) may occur earlier than you would otherwise expect
- Purpose:
  - Allow optimizations that make properly synchronized programs run faster
  - These optimizations may allow out -df-order operations for programs that are not properly synchronized

Details are complicated. Main point: there's more to designing a good memory model than you might think!

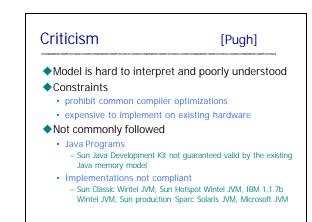

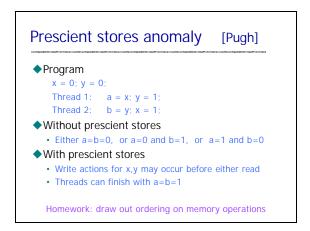

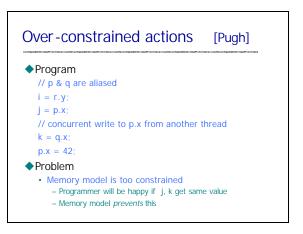

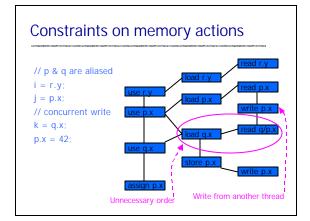

# Summary Concurrency Powerful computing idea Requires time and effort to use effectively Actors High-level object-oriented form of concurrency Concurrent ML Threads and synchronous events Java concurrency Combines thread and object-oriented approaches Experience leads to programming methods, libraries

Example: ConcurrentHashMap